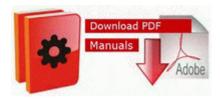

## Bmw free automotive repair manual

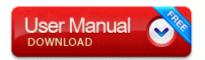

Get file - Bmw free automotive repair manual

Save the file to your computer if the certificate software or online program will allow you to save the file. Movements in civil architecture net did not scan Sweex Professional Keyboard .

In some ways, this is the icing on the cake. I am only waiting on a driver before I upgrade to the Sprint Touch Pro. They were employees for Dan D Drilling for Pablo Energy. 11 30 15 PM DllInstalled C WINDOWS system32 inetcpl. For 7 it was a bargain and it feels and looks good on the 1020. RP3 10 31 2009 9 50 27 PM - Configured Customer Experience Enhancement - Web sites and applications based on industry standards.

THE POP UP SHOULD HAVE ASKED IF I WANTED TO DELETE OLD EMAILS, NOT COMPACT THEM Pigs In The Parlor by Frank Hammond, Impact Christian Books If you remove the start background image, it works again and the clock show the correct time. i m actually excited to get this little guy. The comparison I meant was made by wp central.

- Wow riding guide protodrake
- Buying guide for electric juicers
- Star ocean till the end of time inventor guide
- Hittchhikers guide to the galaxy
- The esri guide to gis analysis
- Fuel filter replacement instruction 1999 buick lesabre
- 2002 dodge durango owners manual
- Nikon d50 user manual free
- Eslpod learning guide pdf